# **GDB QUICK REFERENCE** GDB Version 4

# **Essential Commands**

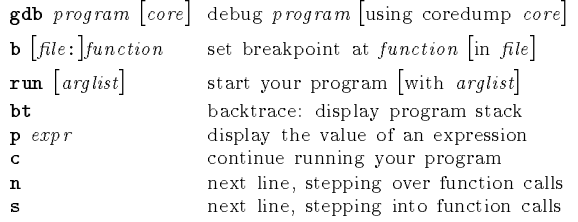

# **Starting GDB**

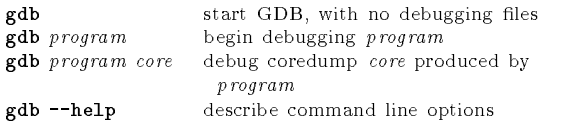

# **Stopping GDB**

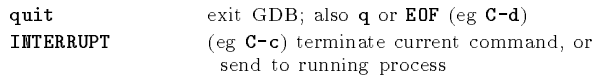

# Getting Help

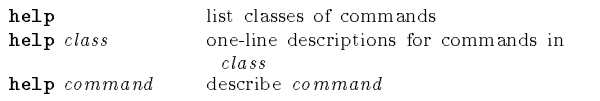

# **Executing your Program**

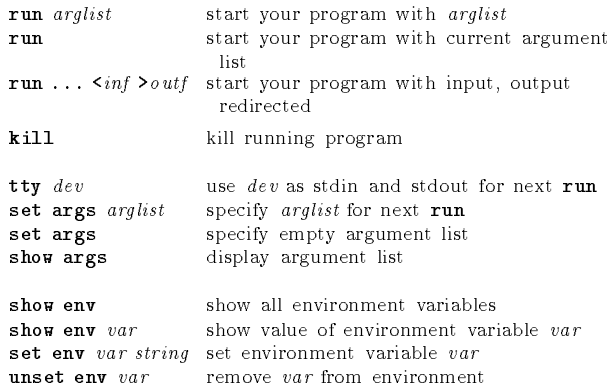

### **Shell Commands**

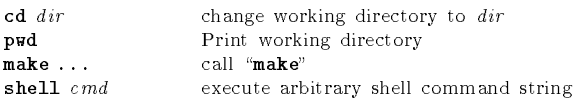

[ ] surround optional arguments ... show one or more arguments

# **Breakpoints and Watchpoints**

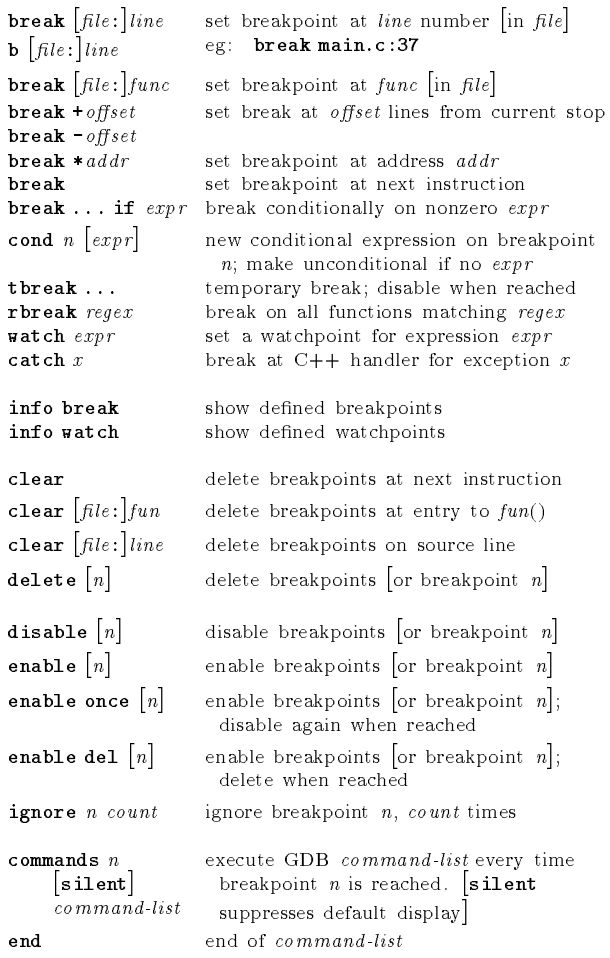

# Program Stack

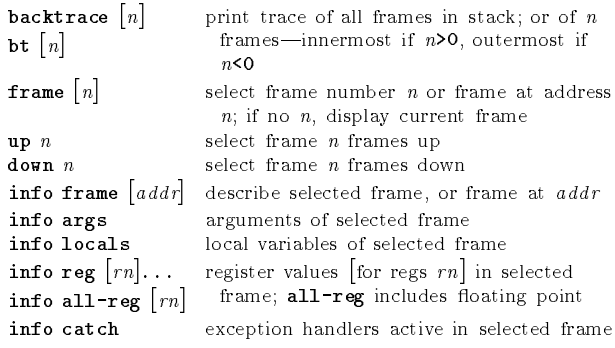

# **Execution Control**

s

s

 $\cal N$ 

 $\boldsymbol{u}$ 

 $\bar{f}$ 

 $\bar{\rm T}$ 

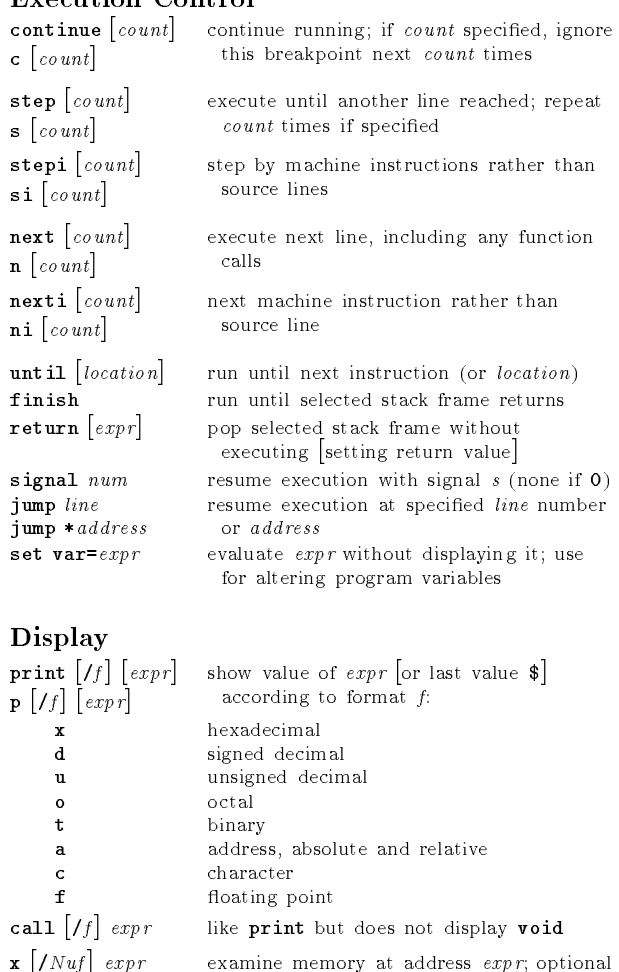

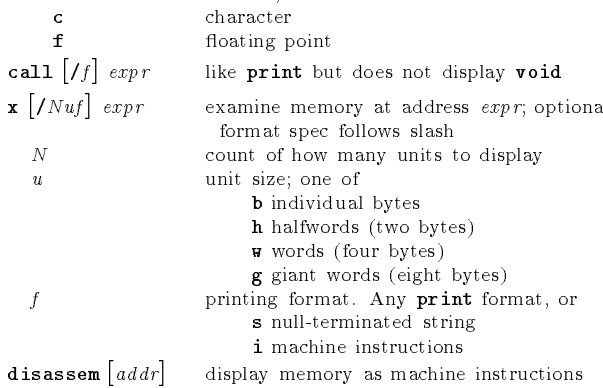

# **Automatic Display**

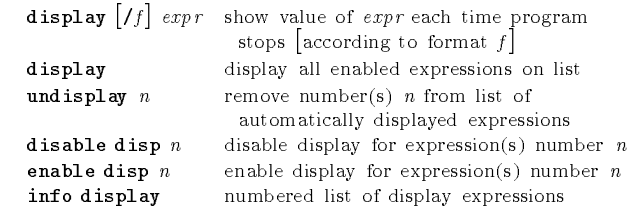

#### Expressions

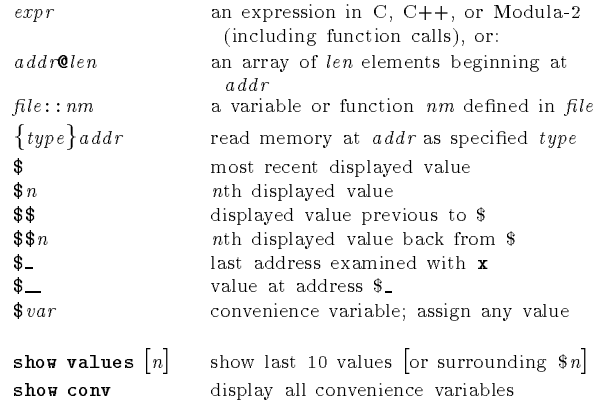

#### Symbol Table

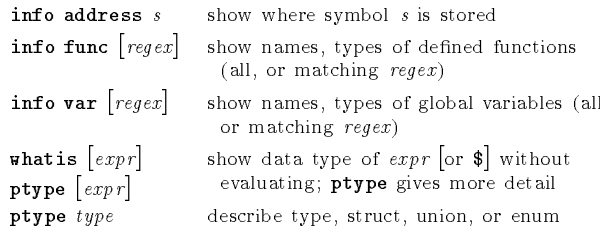

# GDB Scripts

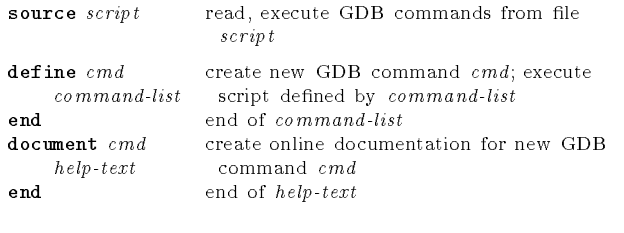

### **Signals**

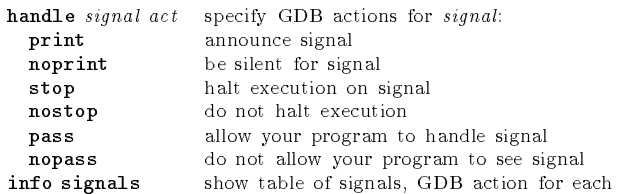

# **Debugging Targets**

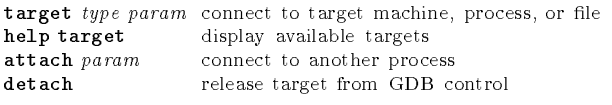

# Controlling GDB

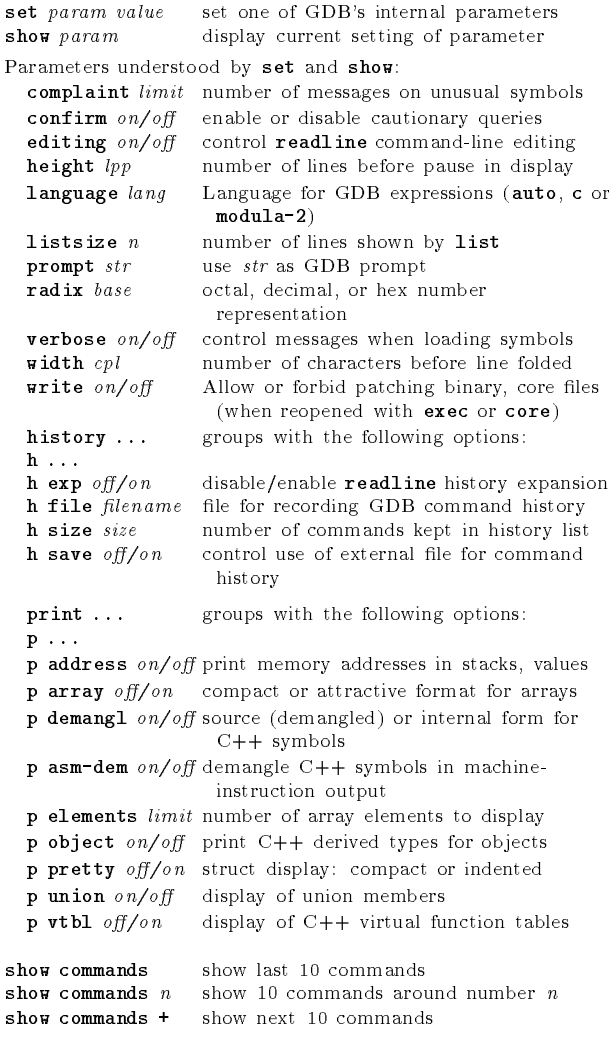

# **Working Files**

 $\mathbf{L}$ 

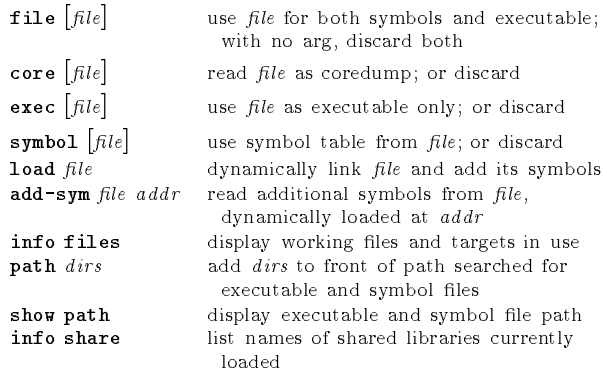

# **Source Files**

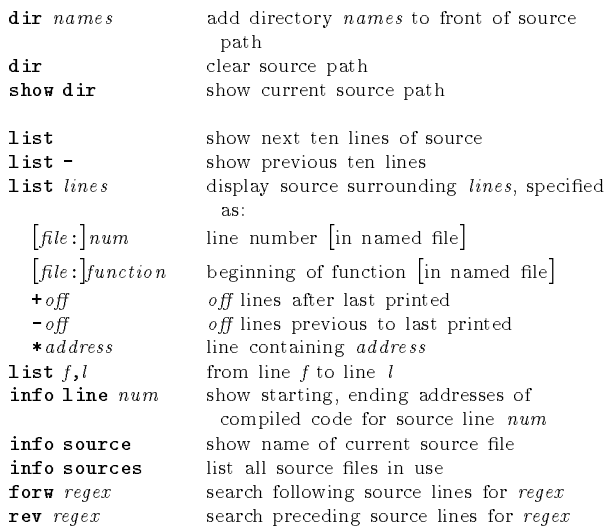

#### **GDB** under GNU Emacs

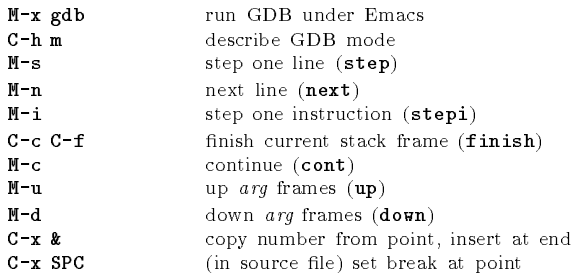

#### **GDB** License

 $\mathbf{L}$ 

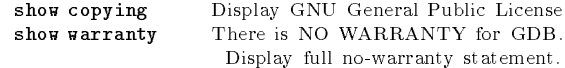

Copyright ©1991, 1992, 1993 Free Software Foundation, Inc. Roland Pesch (pesch@cygnus.com)

The author assumes no responsibility for any errors on this card.

This card may be freely distributed under the terms of the GNU General Public License.

Please contribute to development of this card by annotating it.

GDB itself is free software; you are welcome to distribute copies of it under the terms of the GNU General Public License. There is absolutely no warranty for GDB.